Automatic Extraction From and Reasoning About Genealogical Records: A Prototype

By Charla J. Woodbury,\* David W. Embley,\* Stephen W. Liddle\*\* \*Department of Computer Science \*\*Information Systems Department Brigham Young University April 28, 2010

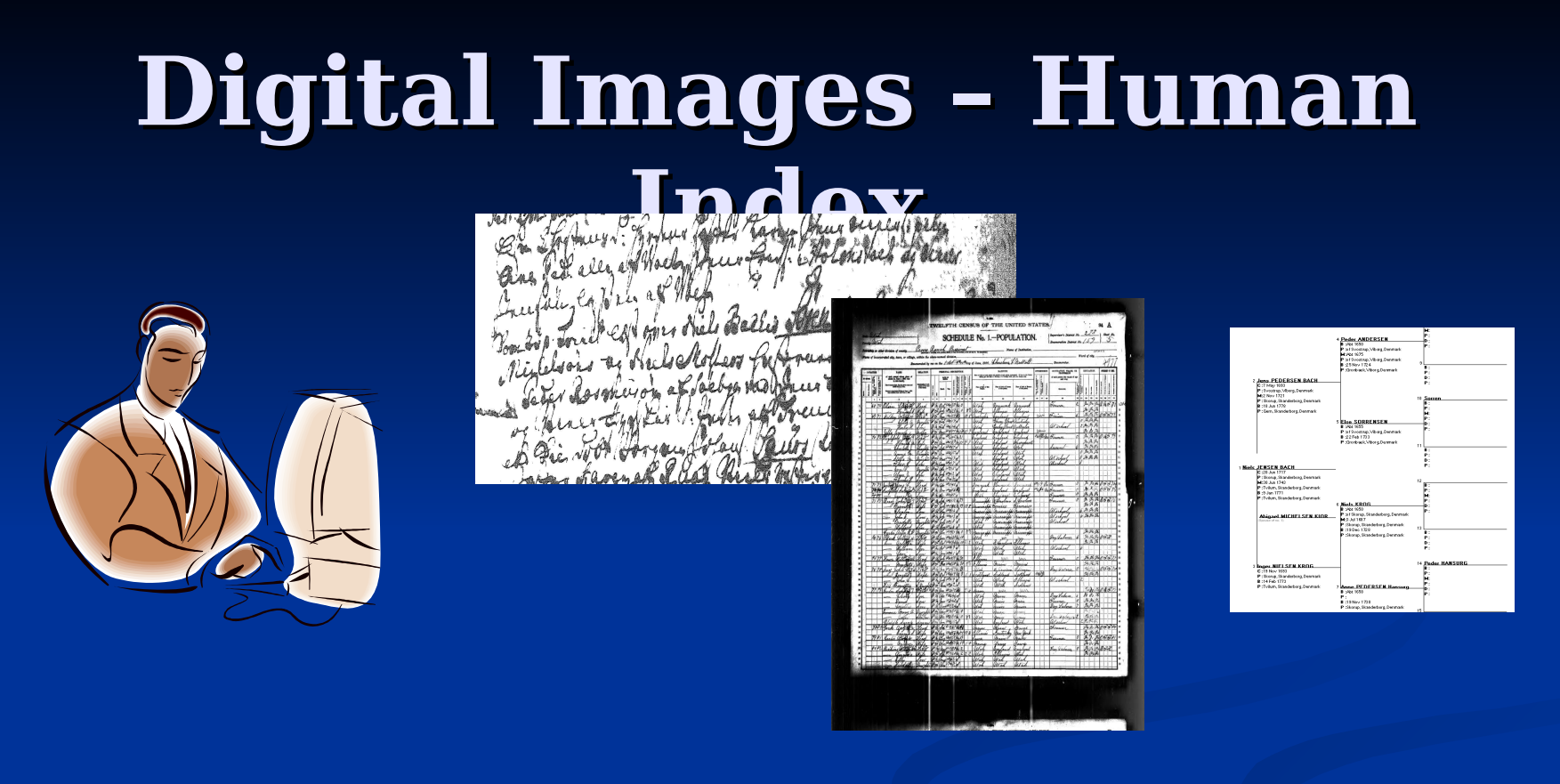

- Large number of competing family history websites •Digital images •Human indexes
- $2$ • Researchers hunting through records and indexes to put families together

#### **Problem**

- **Large amounts of primary genealogical** data
- **Big projects to index and extract records**
- Two independent indexers and adjudication
- 3 <sup>3</sup> match records for names and familiesMillions of human hours used to index or

### **Automated Extraction Solution**

**- Create a specialized extraction** ontology to interpret and label genealogical data

Add rules and logic that

- **Label family roles husband, daughter,** etc.
- **Link family relationships** 
	- HUSBAND WIFE
	- PARENT CHILD

#### **Outline**

- 1. Data Preparation
- 2. Ontology Extraction System (OntoES)
- 3. OWL File and SWRL Rules
- 4. SPARQL Queries
- 5. Experimental Results
- 6. Conclusions

5

### **1. Data Preparation**

- Collect machine-readable records from three different countries
- **Format in HTML format for extraction**
- Prepare lexicons for names, places, etc.

#### **New England Vital Records – Beverly, Massachusetts**

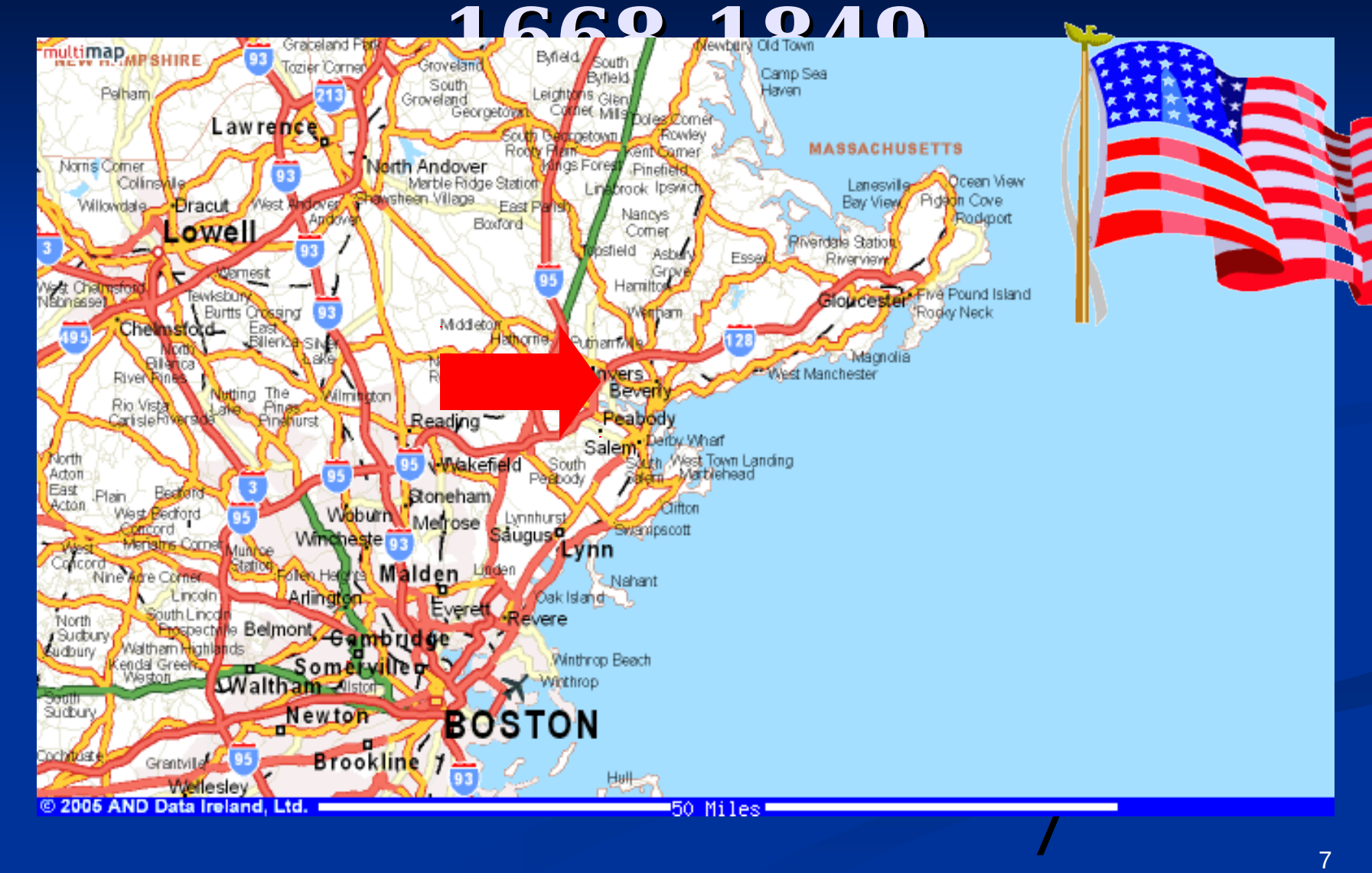

#### **Danish Parish – Maglebye, Praesto 1646-1813**

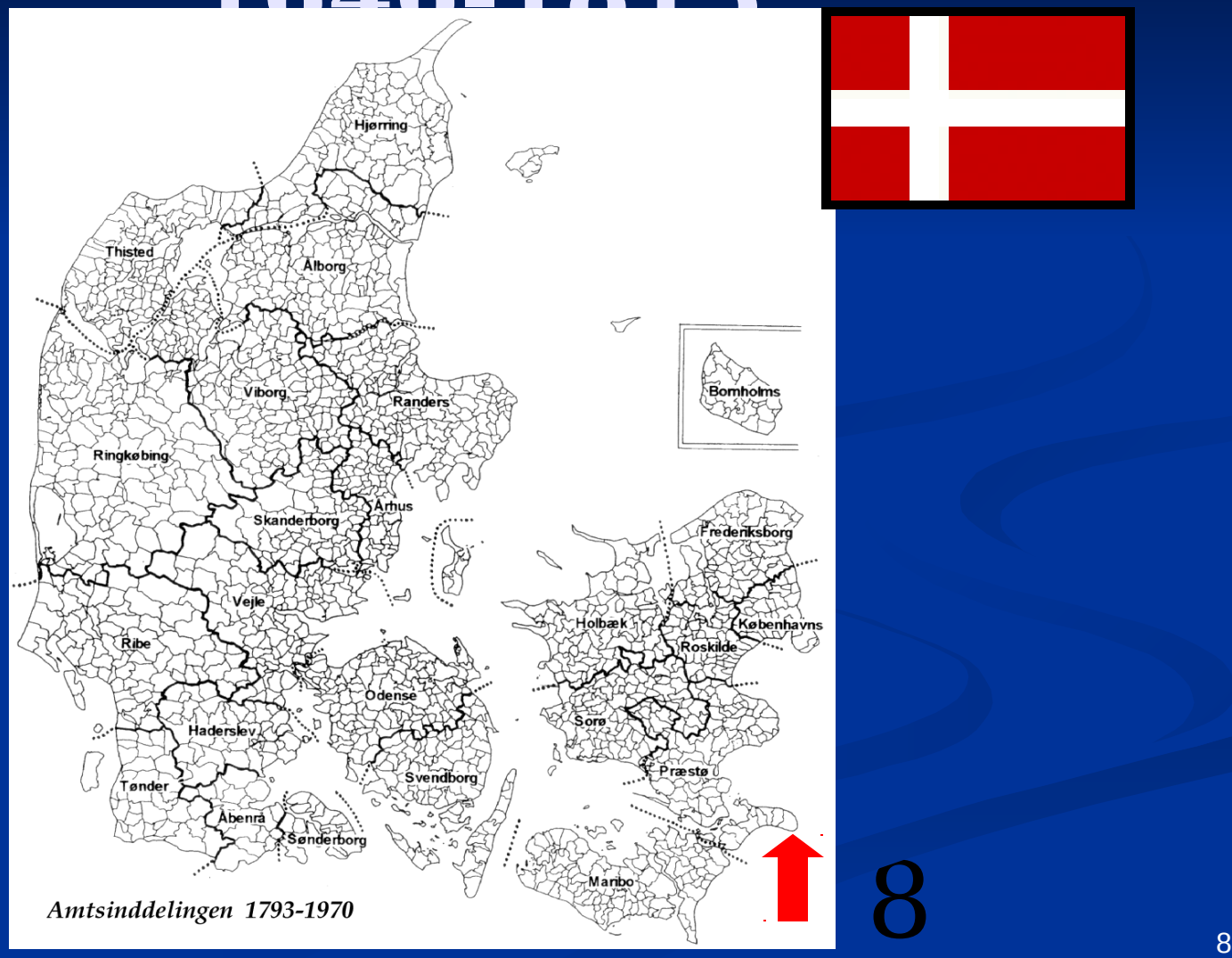

# **English Parish – South Petherton, Somersetshire**

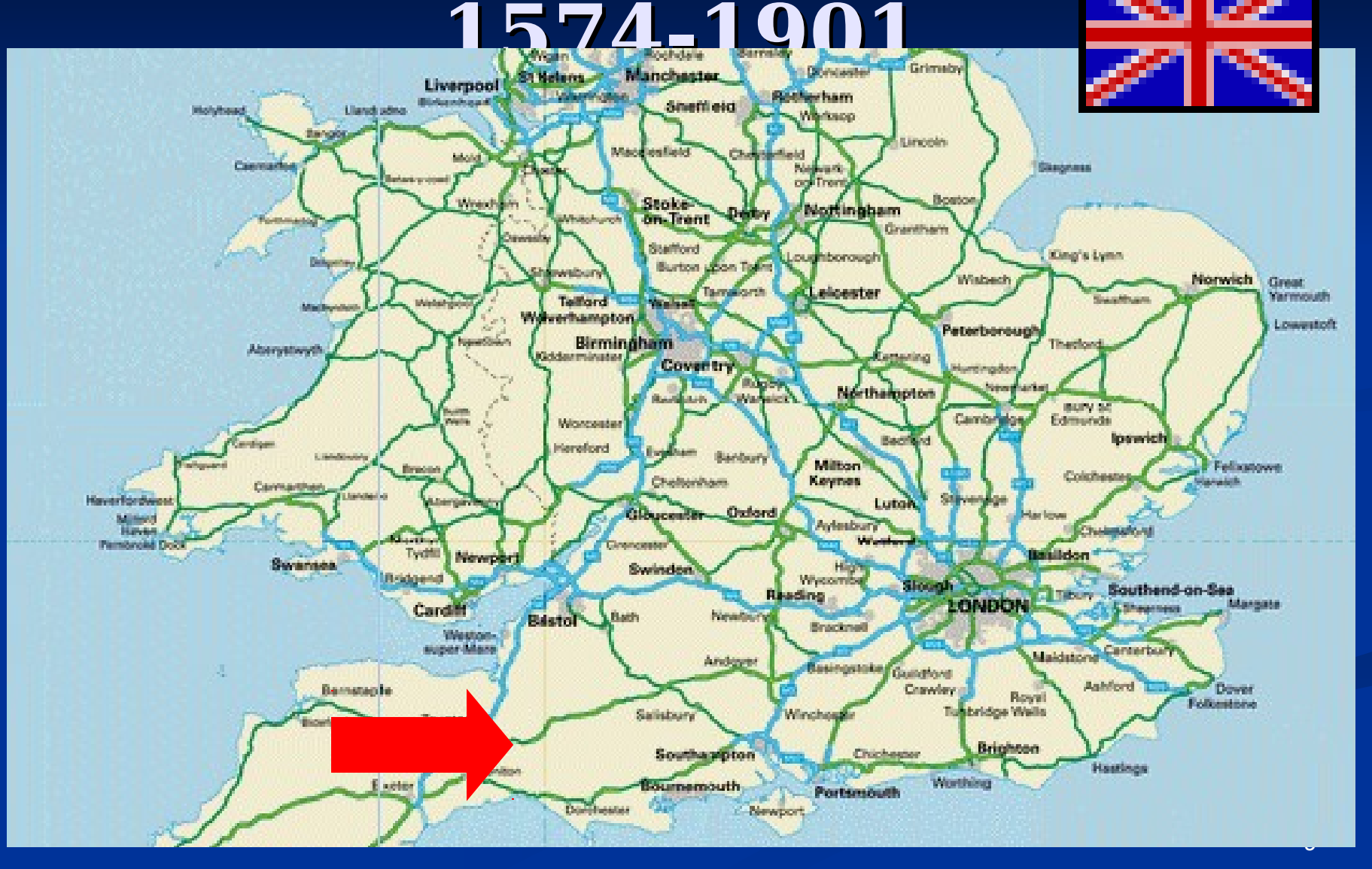

#### **SOUTH PETHERTON MARRIAGES (from genuki)**

same day 1576 Nicholas Patch and Christian Denman 26 Jan 1605 Richard Patch and Joan Lavor 25-Sep 1613 John Elliott and Joan Woodbery 7Aug 1615 Thomas Prime and Maria Parry 29-Jan 1616 William Woodbery and Elizabeth Patch 2-May 1620 William Hillerd and Fortu: Patch 17-Sep 1622 Nicholas Patch and Elizabeth Owsley 22-Jan 1627 Richard Patch and Mary White 15-Jan 1630 Andrew Elliott and Joan Patch 12Feb 1639 Andrew Elliott and Joan Pitts

## **2. Ontology Extraction System**

OntoES: automatically interpret and correctly label genealogical data using

> **Data frames** Regular expressions **Lexicons** Date conversion methods

## **Marriage Ontology**

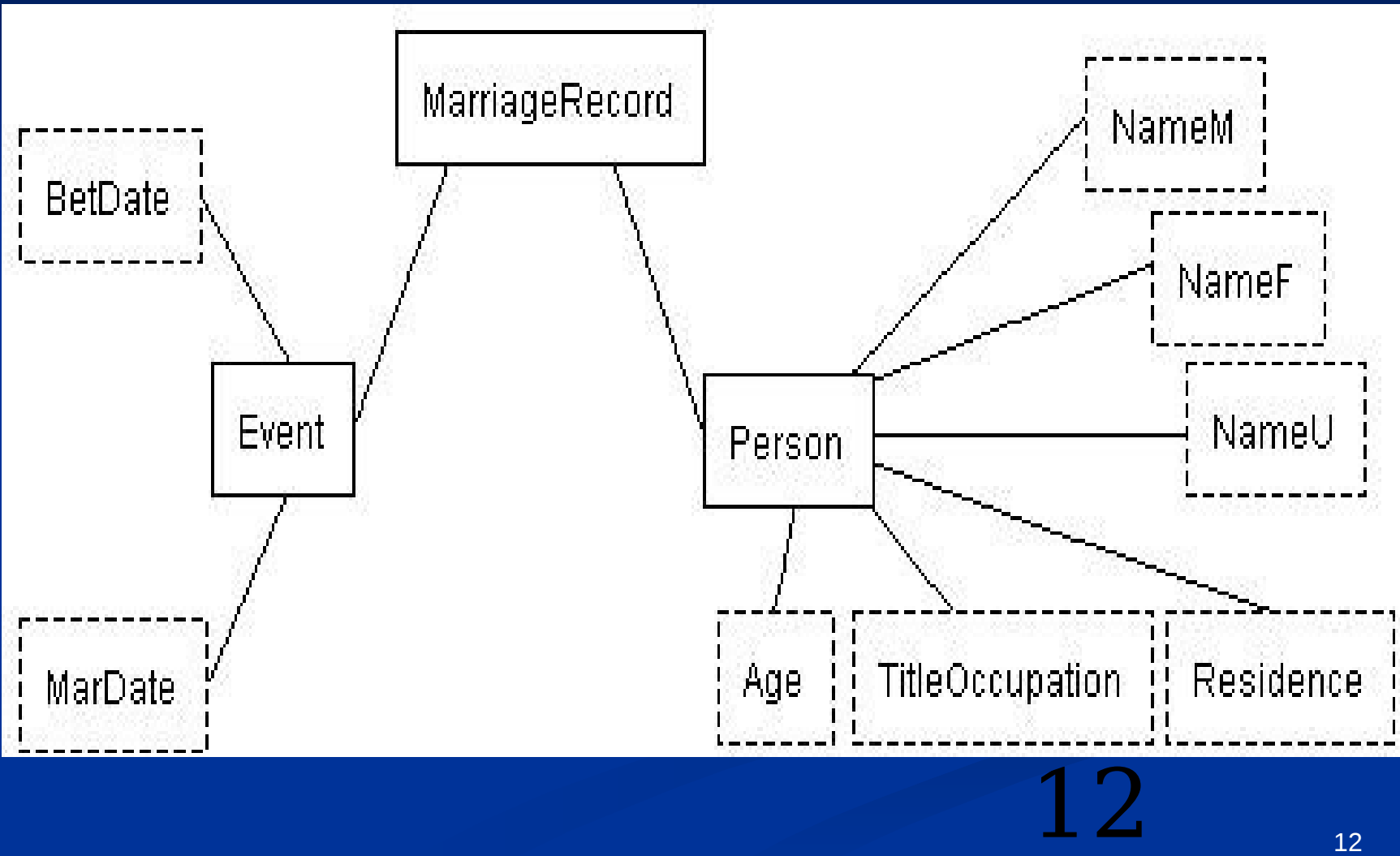

#### **Data Frame Editor**

#### **Q Data Frame Editor - Marriage.xml**

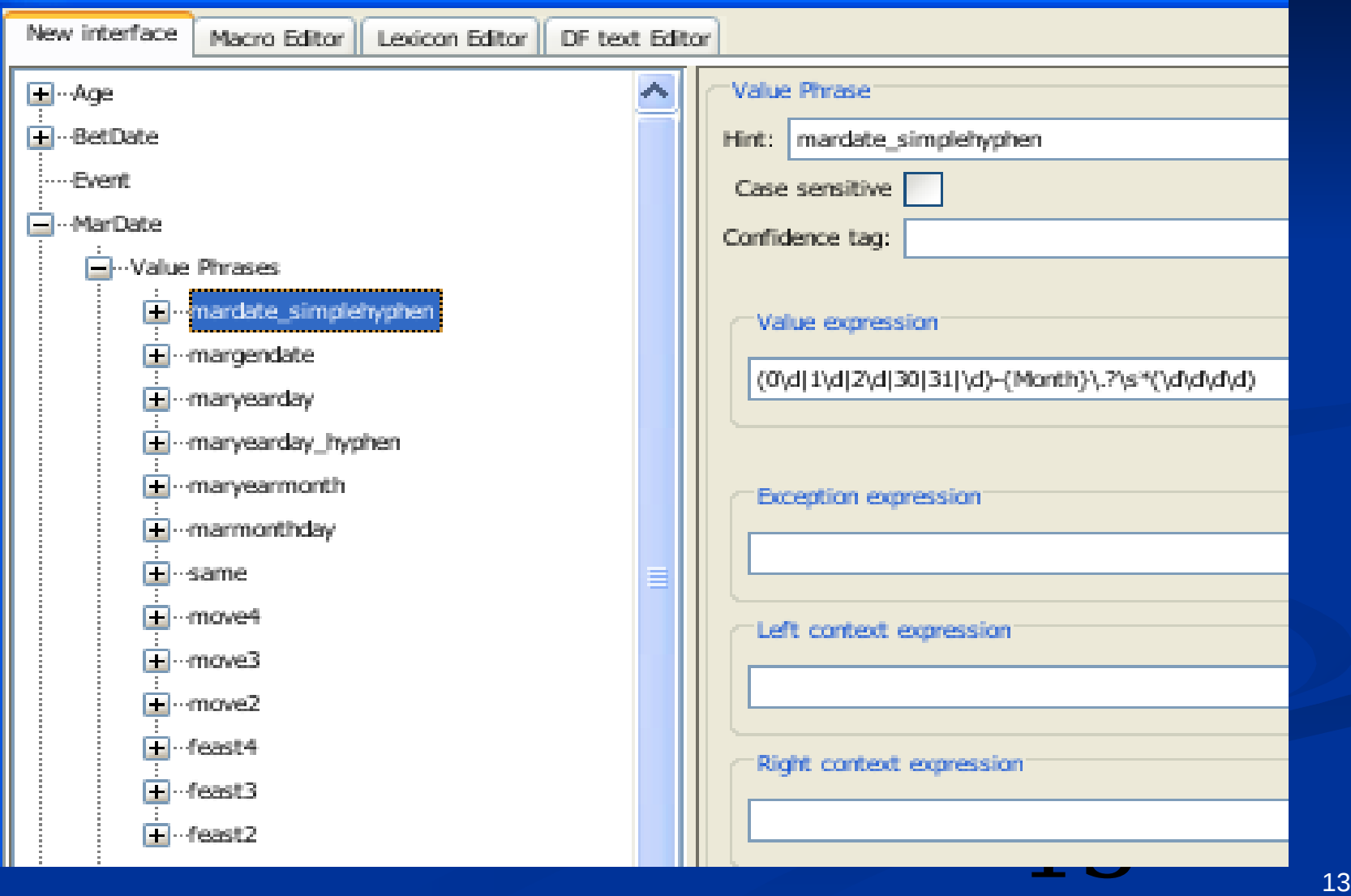

#### **Sample MONTH LEXICON**

- 1Ober
- 7ber
- 8ber
- 9ber
- **apr**
- april
- **aprilis**
- aug
- **august**
- augusti
- **L** augustus
- avr
- avril
- **avrilis**
- $\blacksquare$  dec
- december
- **decembr**
- **decembre**
- decembri
- $\blacksquare$  feb
- **febr**
- **•** februari
- **F** february
- $\blacksquare$  jan
- januarij
- **T** january
- $\blacksquare$  jul
- $\blacksquare$  juli
- julius
- july
- $\blacksquare$  jun
- june

## **Object Level**

#### **Q Data Frame Editor - Marriage.xml**

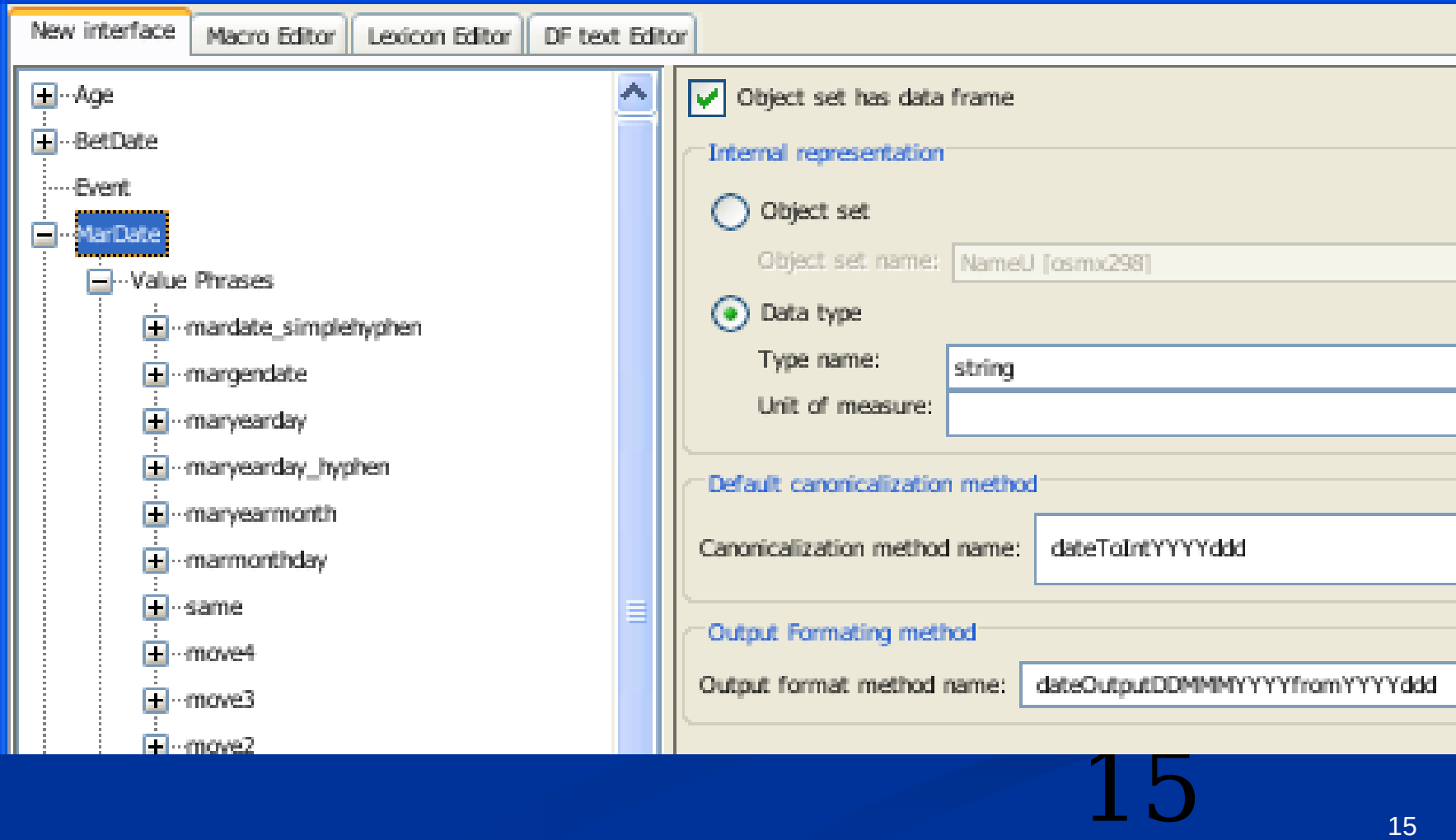

CONVERSION METHODS inside the ontology Regularize date (Julian format: YYYYddd)

 $1620$  2-May  $\rightarrow$  1620093

 Display stored Julian format as DD MMM YYYY

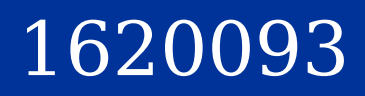

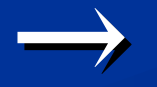

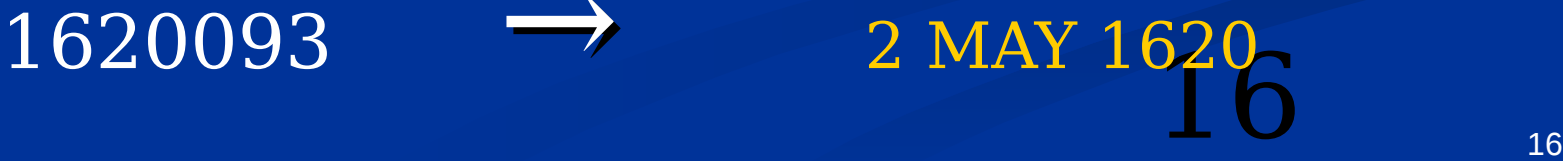

#### **Feast Dates**

#### **Fixed Dates**

Christmas 1720  $\rightarrow$  25 DEC 1720

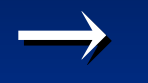

**- Moveable Dates around Easter**  (36 possible Easter dates with leap year variation)

Ξ 1723 Dnica Septuagesima → 24 JAN 1723

**Same day as previous entry** 

## **Run Ontology**

 Input Ontology (Created with OntoES) **- HTML data (Hypertext Markup Language)** 

#### **Output**

- **EXDF** database (Resource Description Format)
- **OWL file (Ontology Web Language)**

## **Ontology Workbench**

#### **COntology Workbench**

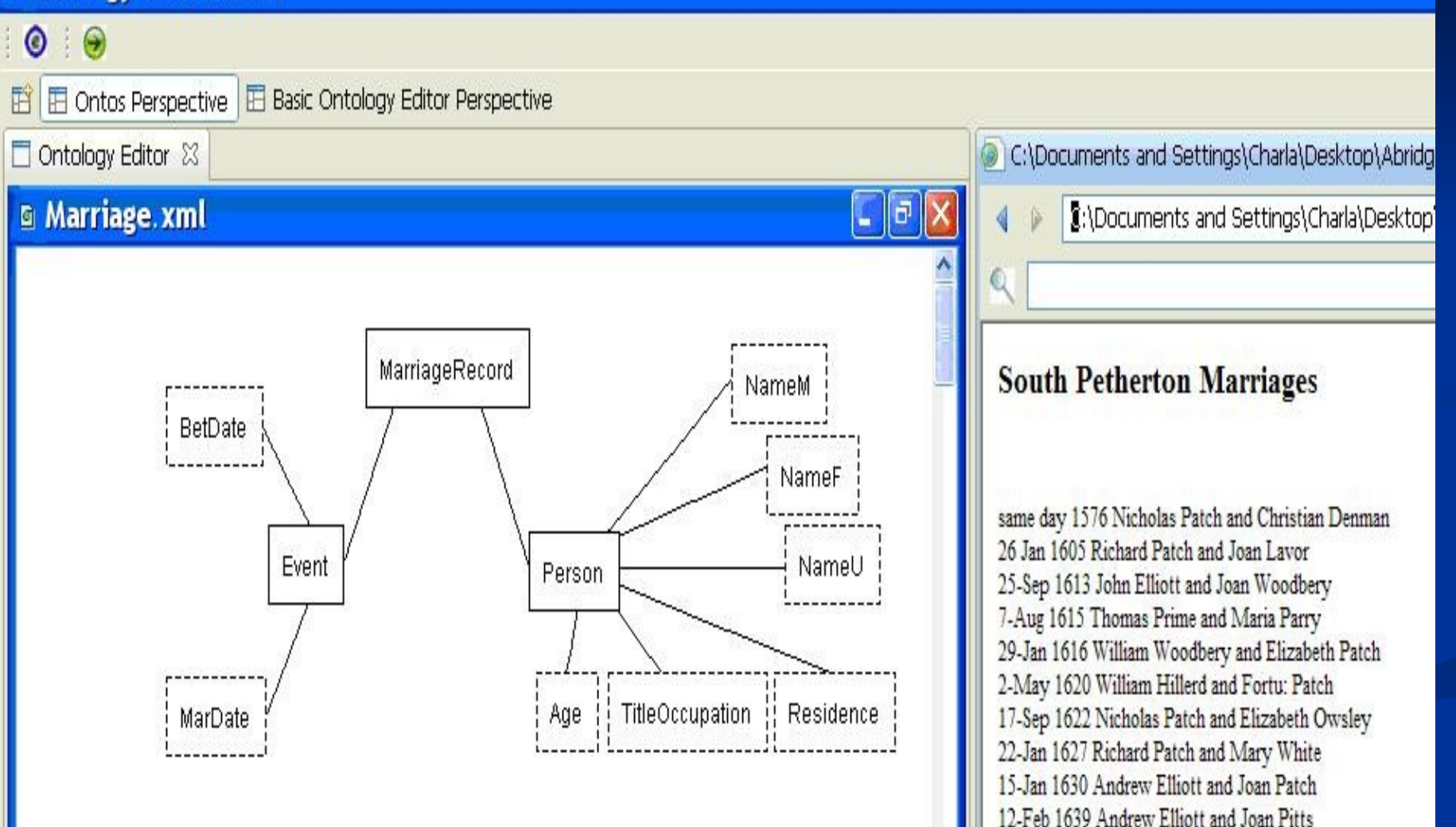

#### **Extracted Marriages**

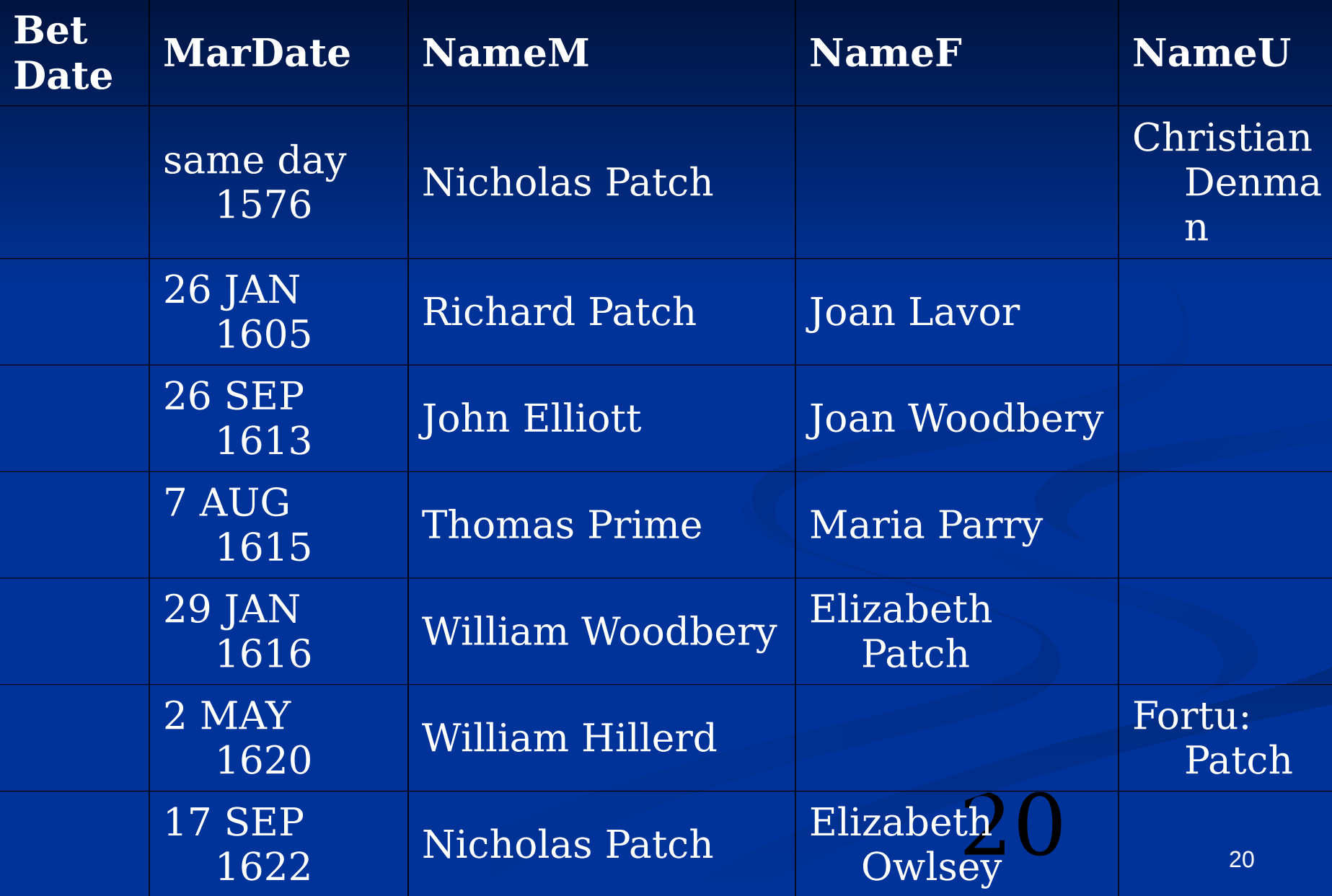

### **Sample RDF Triples**

Person 10 | sameAs | Person 10 Person 10 | type Thing Person\_10 | type | Person NameU\_0 | NameUValue | "Christian Denman" NameU 0 | sameAs | NameU 0 NameU 0 | type Thing NameU 0 | type | NameU NameM<sub>4</sub> | NameMValue | "Nicholas Patch" NameM 4 | sameAs | NameM 4 NameM 4 | type Thing NameM 4 | type | NameM

21

#### **OWL File**

#### **OWL HEADER**

- <owl:Class rdf:ID="MarriageRecord"/>
- $\blacksquare$  < owl:Class rdf:ID="Person"/>
- <owl:Class rdf:ID="NameU"/>
- <owl:DatatypeProperty rdf:ID="NameUValue">
- <rdfs:domain rdf:resource="#NameU"/>
- <rdfs:range rdf:resource="&xsd;string"/>
- </owl:DatatypeProperty>

#### PERSON - NAMEU

- <owl:ObjectProperty rdf:ID="Person-NameU">
- <rdfs:domain rdf:resource="#Person"/>
- <rdfs:range rdf:resource="#NameU"/>
- <owl:inverseOf>

<owl:ObjectProperty rdf:ID="NameU-Person"/>

- $\sim$   $\langle$ /owl:inverseOf>
- </owl:ObjectProperty>

22

## **3. OWL File and SWRL Rules**

- **Define OWL Class** 
	- Example Husband
	- <owl:Class rdf:ID="Husband"/>
- Define Rule
	- Example Person with male name is a Husband
	- $Person\text{-}NameM(?x,?v) \rightarrow Hushand(?x)$

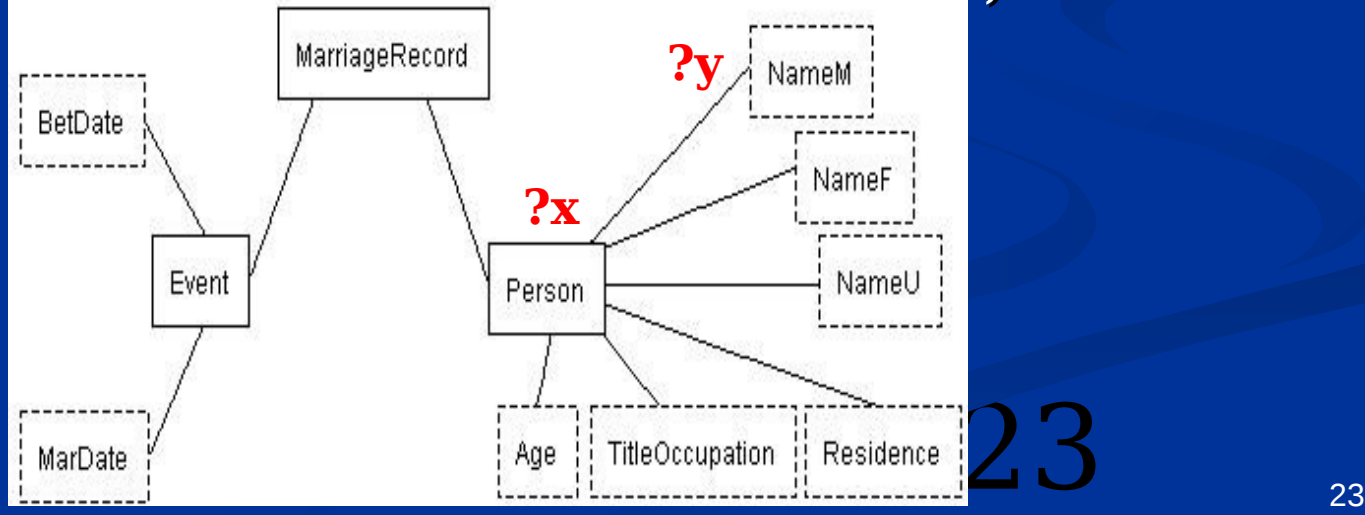

#### **Related Rules**

 **NameF is populated then value in NameU is Husband**

Person-NameU(?x,?y) ^ Person-NameF(?w,?v) ^ MarriageRecord-Person(?z,?x) ^ MarriageRecord-Person(?z,?w)

-> Husband(?x)

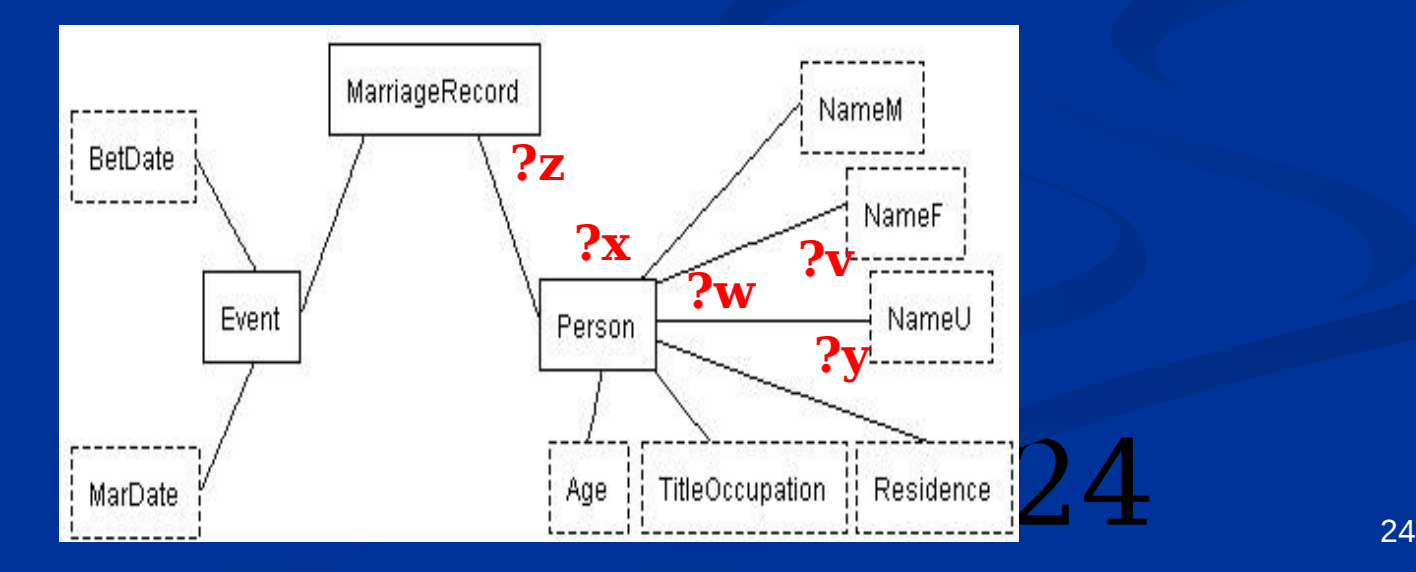

#### **HusbandOf Rule**

Husband $(?x)$   $\wedge$  Wife $(?y)$   $\wedge$  MarriageRecord-Person(?z,?x) MarriageRecord-Person(?z,?y) -> HusbandOf(?x,?y)

#### **Auxiliary Name Rules**

 $NameM(?x) \rightarrow Name(?x)$  $NameF(?x) \rightarrow Name(?x)$  $NameU(?x) \rightarrow Name(?x)$ 

 $NameMValue(?x)$  ->  $NameValue(?x)$ NameFValue(?x) -> NameValue(?x) NameUValue(?x) -> NameValue(?x)

Person-NameU(?x,?y) -> Person-Name(<mark>?x</mark>,?y)  $Person\text{-}NameM(?x, ?y) \rightarrow Person\text{-}Name(?x, ?y)$ y)  $Person\text{-}NameF(?x, ?y) \rightarrow Person\text{-}Name(?x, ?y)$ 

#### **4. SPARQL Query Who is Husband of Christian Denman?**

PREFIX : [http://www.deg.byu.edu/ontology/Marriage#](http://www.deg.byu.edu/ontology/Marriage)

#### SELECT ?Husband WHERE

```
{f} ?X :NameValue "Christian Denman" .
  ?Y :Person-Name ?X .
  ?W :HusbandOf ?Y .
  ?W :Person-Name ?V .
  ?V :NameValue ?Husband
}
```
### **Query Results**

Husband<sup>'</sup>

=======================================

"Nicholas Patch"^^http://www.w3.org/2001/XMLSchema#string

## **Query Results**

Husband

"Nicholas Patch"^^http://www.w3.org/2001/XMLSchema#string

=======================================

#### South Petherton Marriages

```
same day 1576 Nicholas Patch and Christian Denman
26 Jan 1605 Richard Patch and Joan Lavor 
25-Sep 161 "Nicholas Patch" because:
7-Aug 1615          NameValue("Nicholas Patch") and Name-
29-Jan 161<mark>(</mark> NameValue(n1, "Nicholas Patch")
2-May 162 and Name(n1) is NameM(n1) and Person-
17-Sep 162 NameM(p1, n1)
22-Jan 162<sup>'</sup> NameValue("Christian Denman") and Name-
15-Jan 1630 NameValue(n2, "Christian Denman")
12-Feb 163 Andrew Elliots and Name(n2) is NameU(n2) and Person-
          NameU(p2, n2)
          Husband(p1) because:
              Person-NameM(p1, n1)
          Wife(p2) because:
              Person-NameU(p2, n2) and Person-MarriageRecord(p2, 
          r1)
                  and MarriageRecord-Person(r1, p1) and Person-
          NameM(p1, n1)
```
HusbandOf(p1, p2) because:

#### **5. Experimental Results**

**Extraction Results** 

American Extraction Problem

Rule Results

#### **Extraction Results**

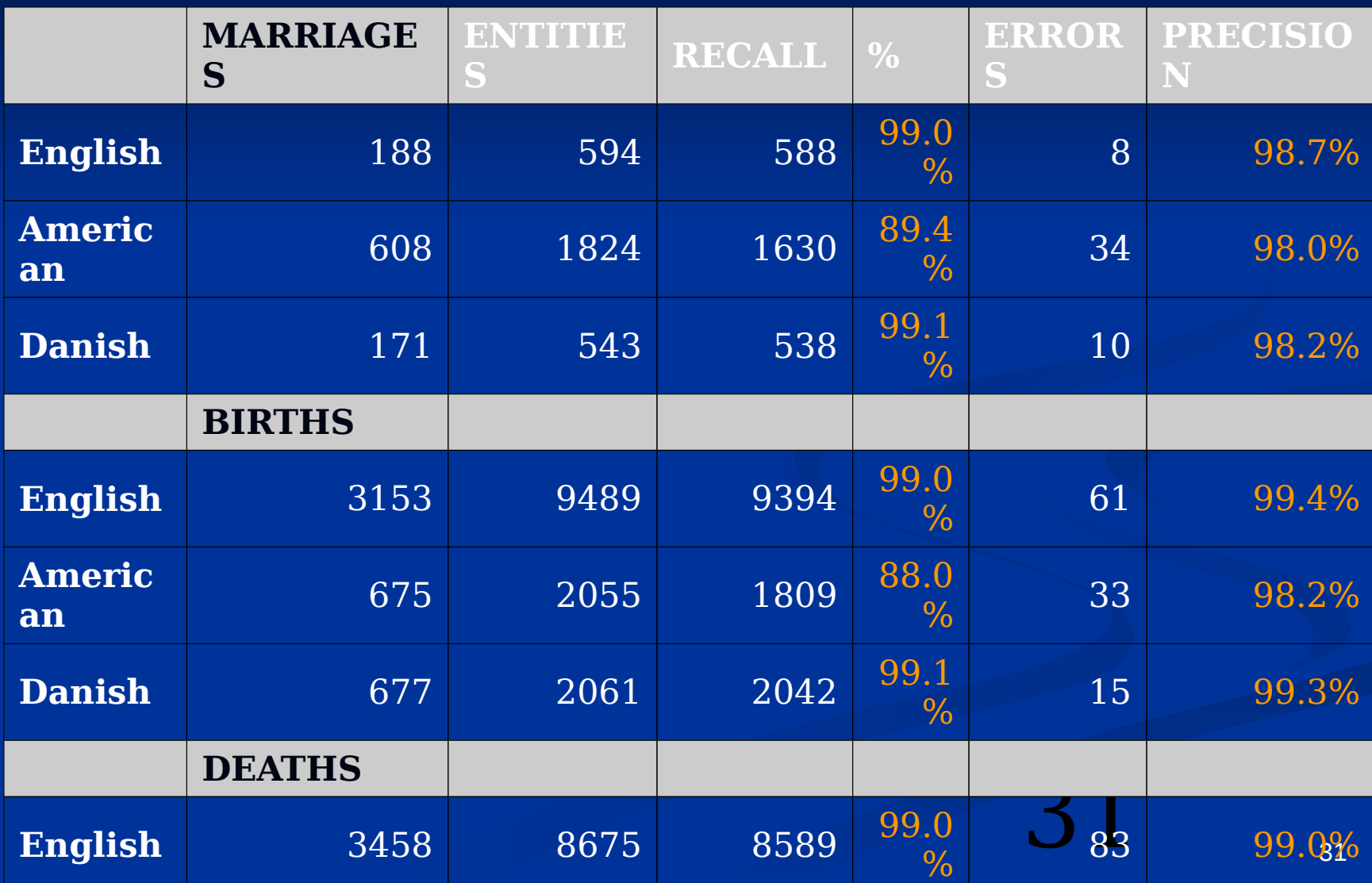

#### **American Difficulty**

#### BIRTH

WOODBURY, Charles Henry [Charles William, P. R. 4.], s. Henry [housewright. dup.] and Henrietta (Galloup), Dec. 4, 1845.

- **Extra information inside brackets &** parentheses
	- Charles William twin of Charles Henry
	- **Henry [housewright identified as NAME**
	- Henrietta (Galloup) –identified as NAME

#### **Rules Results**

- **100% Precision and Recall** (Once rules are well-defined, the results are perfect.)
- 33 <sup>33</sup> Database Size (The RDF database 100x larger when rule triples are added.) NEW PROPERTIES – husband, wife, parent, child **NEW LINKS**

## **6. Conclusions**

- **Speed up data indexing**
- Make production of a full index easier
- **Ground the index in original documents**
- **Provide for inferred facts**
- **Simplify as well as augment record** search
- **Help link records and form family** groups and ancestral lines

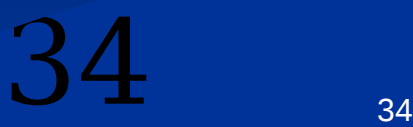